**Nitro Pro [Mac/Win] [March-2022]**

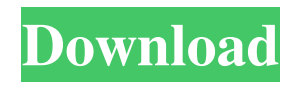

# **Nitro Pro Crack With License Code [2022]**

Post navigation 25 Comments hi there I used this one and I love it sooo much that I'm giving up a download from office or from windows. I do have one issue though I'm not sure how to solve it, I have a pdf with a bunch of links to other pdf's inside of it. The links aren't hyperlinks so when I click them it goes to the original file. I want to be able to click the links in the pdf and open the links so I can see the other files I'm suppose to be clicking on. Is this possible? Great job very detailed review!I am in the process of converting a large number of docs to PDF using Nitro. The step-by-step guide would be invaluable. I have limited my search only to the Nitro forum.I'm currently using a trial version. I am happy with the functionality of the product but I am looking for better tools to compare and merge PDF files. I am not looking for a better PDF editor, I'm looking for a better quality comparison and merging tool.I'm looking for something similar to PDF Compare but for comparing and merging PDF files and that seems very difficult to find. I came across Nitro last week and I must say I am impressed. I have been looking for a tool like this for years. I have 15,000+ stock images of dioramas, 3D buildings, vehicles, props, etc. I would like to be able to take a photo of a prop or diorama and then be able to insert the image into a document. I would also like to be able to print a short bio of each prop or diorama if they are used.The Mother of the Nation (TV series) The Mother of the Nation () is a 2016 Chinese television series based on the life of Lin Zexu, the founder of the Taiping Heavenly Kingdom. Directed by Li Jiancheng, it stars Zhu Houren, Lu Yi, Zhou Dongyu and Wang Yuqi. The series was released on January 10, 2016. Synopsis Lin Zexu was born in Zhenzhou, Henan in 1814, during the Qing dynasty. After the death of her parents, he was raised by his maternal grandfather. In 1832, after the Taiping Rebellion, he joined the Taiping Heavenly Kingdom. He changed his family

### **Nitro Pro**

Macro recorder that works with your Mac keyboard and allows you to create dynamic and easily repeatable keyboard shortcuts.Features: - Key combination macros recording - Save user defined shortcuts to disk - Set key combinations to repeat automatically - Preview recorded macros before saving them to disk - Clear recorded macros from memory - Easy to use, supports several keyboard languages - No registration required, keystrokes are stored and can be used across multiple applications - Optionally record custom macros - Save recorded macros to disk - Recreates deleted user-defined macros from disk - Define keyboard shortcuts - Choose which application to open - Use any input method (e.g. USB keyboard, virtual keyboard, QWERTY keyboard, etc) - No additional software is required - Export all recorded macros to a text file and open it with an external editor - Useful for advanced users and students of keyboarding ChromeBook Lab is the official host of the #ChromeBookChat, a real-time voice chat for all ChromeBooks, Android tablets and other devices. Members of the #ChromeBookChat are learning to use ChromeBooks and other devices to get their jobs done while chatting with fellow #ChromeBookChatters. Join us in the #ChromeBookChat! Are you looking for an ebook you've never read? Do you want to make the most of your Kindle, but you're not sure how? Then make the switch to the Sony Reader Store today. You can download and read your Kindle books on your Sony Reader, and even lend them to a friend. For more information visit A lot has happened since our first video. We have moved, and got our new temporary office. We have revamped the design, as well as the site. We have moved over to Google Drive. SVN moved over to Github! We also have some exciting new projects lined up for the near future. Learn how to manage your email and calendar in this very simple step by step tutorial. - Introduction to Exchange and Calendar Setup - Install Exchange - Setup your user name and password - Set up Calendar to sync - Run tests to make sure everything is working correctly - Make sure your security is setup correctly Learn how to make an online image gallery for your website! In this course you'll 77a5ca646e

# **Nitro Pro**

\* Convert any type of document into a professional PDF file \* Easy to use and fast \* Mobile PDF reader \* Edit text and annotations \* Draw PDF text effects \* Track PDF changes \* Share files with the Nitro Cloud \* Secure PDF files \* Optimize and protect PDF files \* Support PDF standards: Metadata, OCR, annotations, form fields and watermarks \* Create new PDF files, edit PDF documents and add signatures \* Import PDF files from local and remote servers \* Optimize documents with compression \* Open, convert and save files \* Track PDF changes \* Sign, encrypt, create, review and share PDF documents \* E-Sign & Seal PDF documents \* Check if a PDF file is openable \* Add and view text to PDF files \* Convert text from PDF documents to Word, Pages, Text, RTF, HTML, Plain text and the like \* Remove text from PDF pages \* Adjust size and text options \* Spell check text \* Highlight text \* Mark a point \* Add links to PDF documents \* Load, save, edit, convert and export files from local servers \* Calculation of distances, areas and perimeters \* Optical character recognition (OCR) \* Add pages to PDF documents \* Watermark PDF documents \* Edit annotations \* Use various styles for drawings \* Save PDF files to local, cloud, network and FTP servers \* Clean unwanted text, images and annotations from PDF documents \* Import form fields from PDF documents \* Support for many popular devices \* Built-in scanner, OCR and text recognition \* Fill-in and save PDF forms \* Create PDF forms with embedded signature fields \* Process forms with text, images, form fields and signatures \* Protect PDF documents with passwords \* Create and manage text styles \* Auto-save PDF documents \* Compress PDF files \* Remove stamps and watermarks from PDF documents \* Rotate, resize and crop PDF images \* Add document images to PDFs \* Insert images into PDF documents \* Create PDF images from a selection of a PDF page \* Combine PDF documents into one PDF file \* Split PDF documents into single PDF files \* Convert PDF documents to any popular format \* Export PDF files to any local and networked folder \* Create and manage PDF bookmarks \* Convert PDF files into different page formats \* Export PDF documents to Microsoft Word and other popular formats \*

### **What's New in the?**

PDF Editors with the power of Adobe Acrobat PosterMaker Creates an eye-catching poster from any image or PDF document, supporting thousands of poster formats such as A3, A4, A5, A6, B4, B5, CD, DL, DJVU, E13, EPO, FTP, GIF, JPG, JPG2000, JPG2400, JPG8, LBM, LCP, LDC, PDF, PNG, PSP, SFX, TIFF, TXT, WEBP, WMF, WPG, XPS, ZIP. ToonSpooler Spools an image into an image or PDF document. The result can be resized, rotated and cropped. PDF File Encryptor - Password protected and digitally signed PDF files. PDF Wallet - A flat PDF wallet that can hold a single or multiple PDF documents. PDF-XChange - Easy to use, the fastest PDF document archiving program with many powerful features for managing your PDF files. PDF Tools - A collection of powerful tools to open, edit and create PDF files. PDF Utilities - A collection of more than 30 PDF utility tools for merging, searching, converting and manipulating PDF files. TightPDF - A pdf converter/editor and converter/creator for PDF files, converting images to PDF, PDF to images and creating PDF documents. Keynote - An excellent multimedia presentation app to create presentations, e-books and other documents with ease. PowerPoint - Create multimedia presentations with ease. iPad - With iWork & Pages, create documents and presentations on the go. iWork - Free from Apple, with Pages, Keynote, Numbers and Garage Band. NotePad Pro - The modern replacement of TextEdit. Create and edit text, paste images and videos, view file info, etc. TextEdit - The original text editing app from Apple. View, edit, create and format text. Calculator - Math calculator, scientific calculator, unit converter. Calendar - An easy to use calendar with over 150 calendars and date formats. Adobe PDF Reader - The fastest, safest and easiest way to view, edit, and share PDF documents. iWeb - Easily create web pages and manage web content using Adobe's free and open source iWeb editor. iPhoto - Organize, edit and print your photos. Adobe iMovie - Make a movie with beautiful results. FlashCuller - Seamlessly remove unwanted flash from a video with just a click. Acrobat Reader DC - The quick and easy way to open, view and work with Acrobat documents. Adobe Spark - The creative platform for building interactive web experiences, mobile apps, social apps and more. Adobe Mix - Create 2D and 3D animations, instantly turn your photos into movies and more. Adobe

# **System Requirements:**

OS: Win7 or higher Processor: Intel i5-2500K Memory: 8 GB RAM Graphics: NVIDIA GTX660 or AMD Radeon HD7970 Storage: 100GB+ HDD DirectX: Version 9.0 or higher How to Play: Like The Elder Scrolls Online, you must first sign in to your ESO account using the launcher. If you haven't already, download the launcher now! After you've signed in, load up the installer and select the "Play for Free" option

[https://www.unitedartistsofdetroit.org/wp-content/uploads/2022/06/Policy\\_Patrol\\_Signatures\\_for\\_Office\\_365.pdf](https://www.unitedartistsofdetroit.org/wp-content/uploads/2022/06/Policy_Patrol_Signatures_for_Office_365.pdf) [https://inspirationhut.net/wp-content/uploads/2022/06/Record\\_Label\\_and\\_Music\\_Artist\\_Toolbar.pdf](https://inspirationhut.net/wp-content/uploads/2022/06/Record_Label_and_Music_Artist_Toolbar.pdf) <https://locallife-muenchen.de/y-039z-dock-crack-registration-code-download/>

<https://virksomhedsoplysninger.dk/wp-content/uploads/alihel.pdf>

[https://colored.club/upload/files/2022/06/uN2XjnE77XEJgWb7Ezks\\_06\\_48586f21170997a5594e927a3d6449ef\\_file.pdf](https://colored.club/upload/files/2022/06/uN2XjnE77XEJgWb7Ezks_06_48586f21170997a5594e927a3d6449ef_file.pdf) [https://sbrelo.com/upload/files/2022/06/Hnat72NOKpOjE2RiGyDb\\_06\\_48586f21170997a5594e927a3d6449ef\\_file.pdf](https://sbrelo.com/upload/files/2022/06/Hnat72NOKpOjE2RiGyDb_06_48586f21170997a5594e927a3d6449ef_file.pdf) <http://sourceofhealth.net/2022/06/06/baseer-webcam-security-tool-crack-download-for-pc-march-2022/> [https://americap2.nyc3.digitaloceanspaces.com/upload/files/2022/06/1jqDLpaiVRUTy3xFXqCb\\_06\\_48586f21170997a5594e9](https://americap2.nyc3.digitaloceanspaces.com/upload/files/2022/06/1jqDLpaiVRUTy3xFXqCb_06_48586f21170997a5594e927a3d6449ef_file.pdf)

[27a3d6449ef\\_file.pdf](https://americap2.nyc3.digitaloceanspaces.com/upload/files/2022/06/1jqDLpaiVRUTy3xFXqCb_06_48586f21170997a5594e927a3d6449ef_file.pdf)

<https://www.blackheadpopping.com/win7-mac-address-changer-portable-activation-code/> <https://morning-mountain-03465.herokuapp.com/TreeLine.pdf>